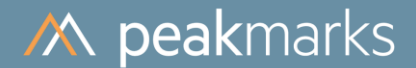

## peakmarks® Configuration

peakmarks® Version 10.2 February 2024

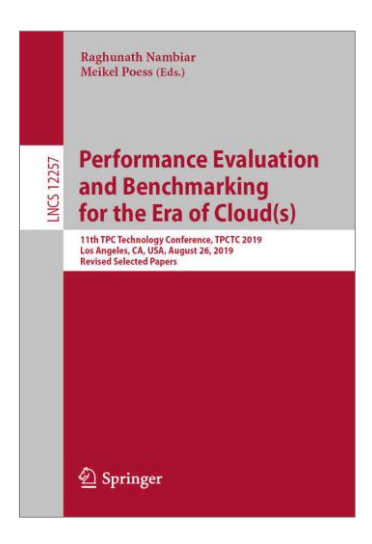

peakmarks® showcased its software at the 2019 TPC Technology Conference in Los Angeles.

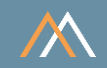

peakmarks® Software and related documentation are protected by intellectual property laws and are subject to a license agreement. Explicit permission is mandatory for any use, modification, distribution, display, transmission, licensing, transfer, publication, or demonstration of the peakmarks® software and its documentation, as stated in the license agreement. Reverse engineering, disassembling, or decompiling of this software is strictly prohibited.

peakmarks® is a registered trademark. Other names may be trademarks of their respective owners.

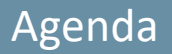

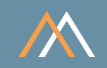

- Introduction
- Parameter AWRFORMAT
- Parameter CPUCOUNT
- Parameter DBCACHE
- Parameter DBSIZE
- Parameter FLASHCACHE
- Parameter LICENSEKEY
- Parameter LOADER
- Parameter PLATFORM
- Parameter RUNTIME
- Summary of Scripts and Commands

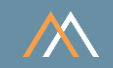

Database name **ORA19C** / ORA21C / ORA23c Instance names **Instance names** ORA19C / ORA21C / ORA23C for a single instance ORA19C1 / ORA21C1 / ORA23C1 for RAC instance 1 ORA19C2 / ORA21C2 / ORA23C2 for RAC instance 2

peakmarks® PDB PMK

Connect string SYSTEM user system/manager@SYSAWR Connect string peakmarks user bench/bench@PMK

peakmarks® base directory ../pmk

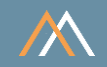

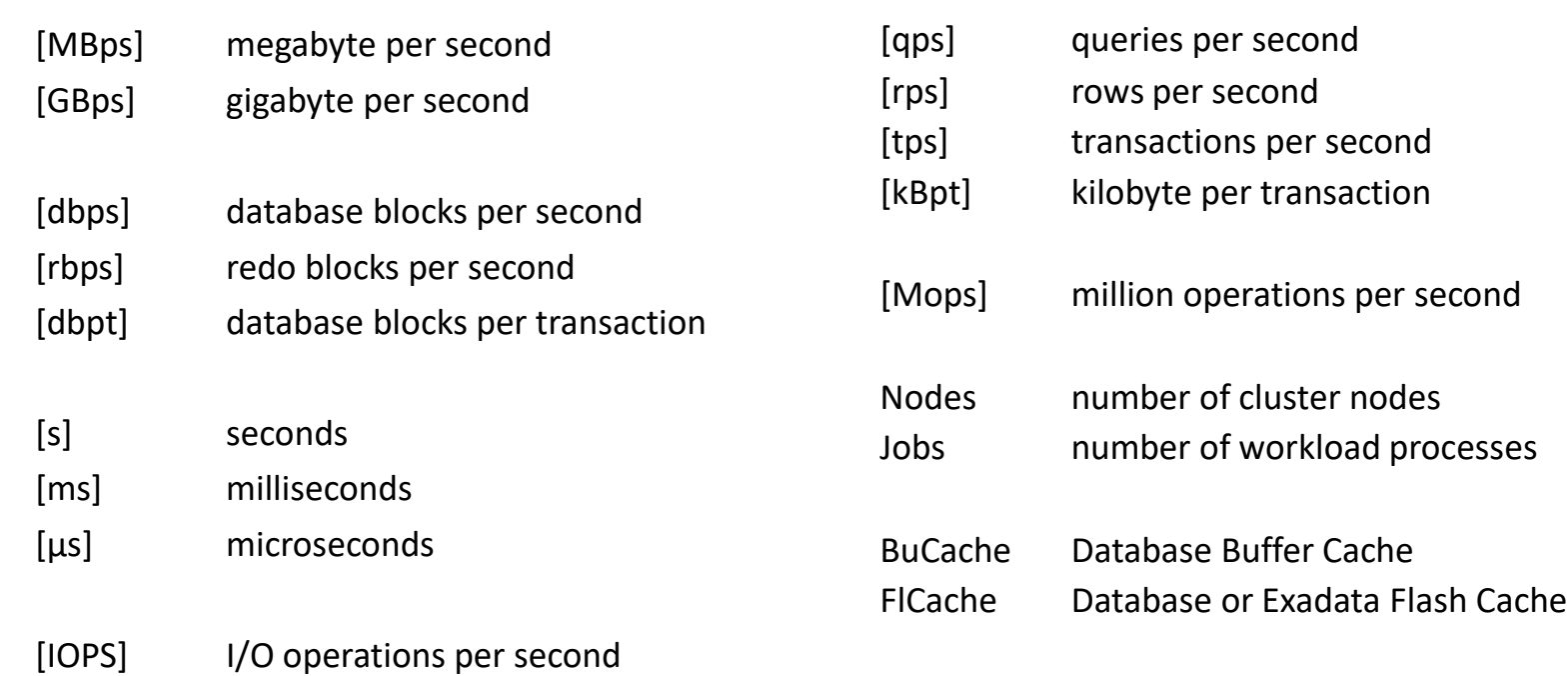

In the following reports, the key performance metrics are marked red.

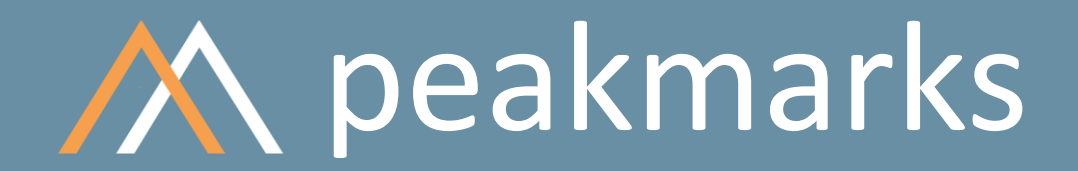

**Simple. Representative. Fast.**

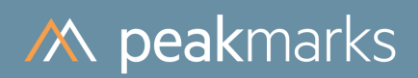

## Introduction

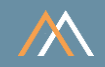

peakmarks® maintains a central repository with its configuration parameters

peakmarks® stores the actual configuration parameter set for each run

Check actual configuration parameters (run 0) with

 $SQL> @ show-peakmarks$ 

Some rules apply when changing peakmarks® configuration parameters; therefore

- Increase values in the following sequence: DBSIZE, DBCACHE, CPUCOUNT, and LOADER
- Decrease values in the following sequence: LOADER, CPUCOUNT, DBCACHE, and DBSIZE

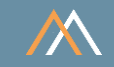

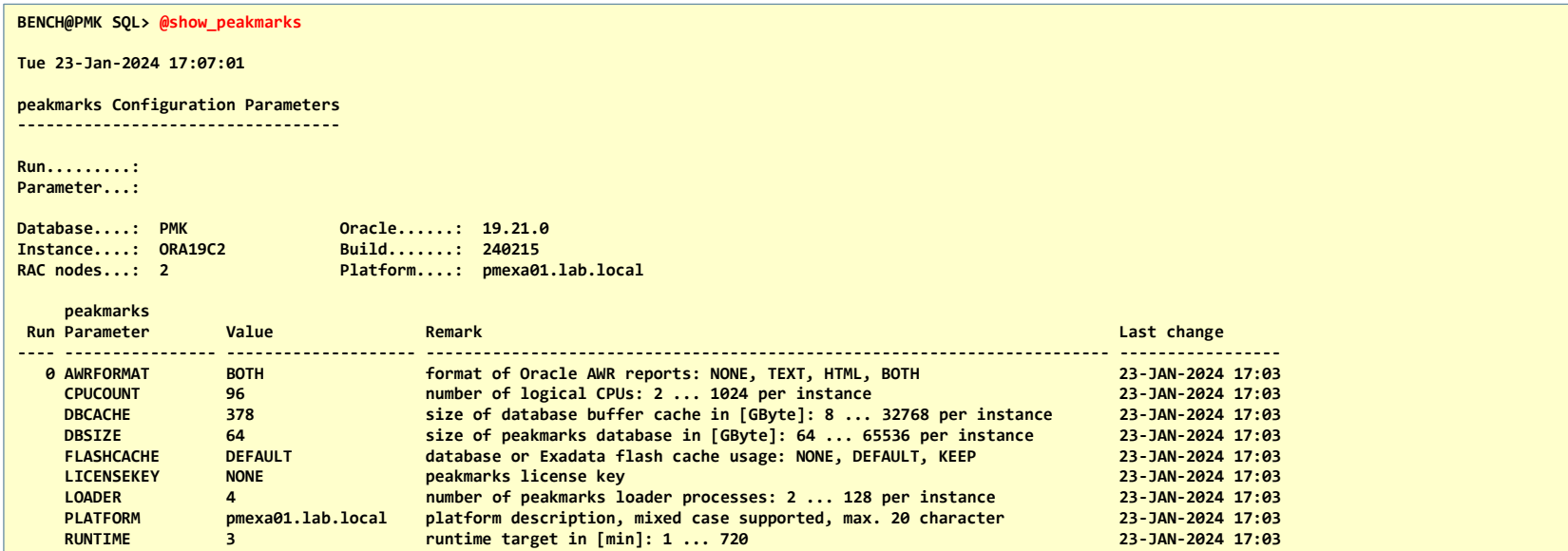

**9 rows selected.**

**There are some rules for changing the peakmarks configuration parameters**

**. Increase values in following sequence: DBSIZE, DBCACHE, CPUCOUNT, LOADER and INCREMENT**

**. Decrease values in following sequence: INCREMENT, LOADER, CPUCOUNT, DBCACHE and DBSIZE**

#### **BENCH@PMK SQL>**

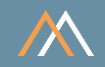

Configuration parameters for peakmarks run 0 show the current values; these values will be used for the next run

As soon as a new peakmarks run is started, all configuration parameters are copied and saved together with the new peakmarks run ID for documentation purposes

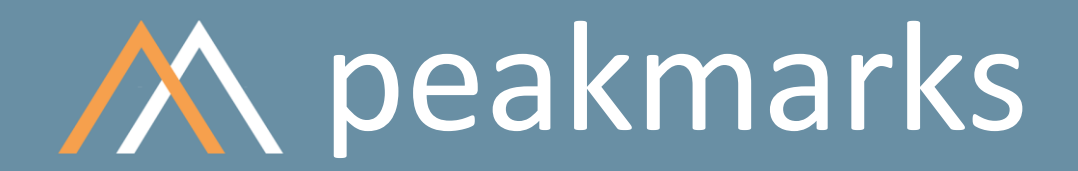

**Simple. Representative. Fast.**

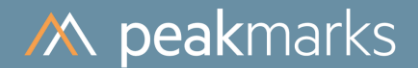

## Configuration Parameter AWRFORMAT

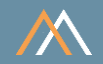

#### Purpose

■ Defines format of AWR reports

Supported values (default value underlined)

 $\{NONE, HTML, TEXT, BOTH\}$ 

Changing value

- SQL> exec pmk.set\_awrformat ('text');
- SQL> exec pmk.set\_awrformat ('html');
- SQL> exec pmk.set\_awrformat ('both');
- SQL> exec pmk.set\_awrformat ('none');

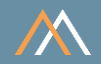

**BENCH@PMK SQL> exec pmk.set\_awrformat ('text');**

**peakmarks Software. Copyright (c) 2016 - 2024 peakmarks Ltd. All rights reserved.**

**---------------------------------------------------------------------------------**

**Release.......................: 10.2 Build.........................: 240215**

**peakmarks command.............: pmk.set\_awrformat Parameter AWRFORMAT set.......: TEXT**

**PL/SQL procedure successfully completed.**

**BENCH@PMK SQL>**

**BENCH@PMK SQL> exec pmk.set\_awrformat ('both');**

**peakmarks Software. Copyright (c) 2016 - 2024 peakmarks Ltd. All rights reserved. --------------------------------------------------------------------------------- Release.......................: 10.2 Build.........................: 240215 peakmarks command.............: pmk.set\_awrformat Parameter AWRFORMAT set.......: BOTH PL/SQL procedure successfully completed. BENCH@PMK SQL>**

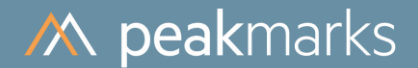

## Configuration Parameter CPUCOUNT

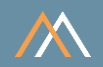

#### Purpose

- Controls the number of logical CPUs for the database instance
- Serves as a basis for all process-related Oracle configuration parameters

### Supported values

- $\blacksquare$  {1, ..., 1024}
- Takes default value from Oracle CPU COUNT during installation

Changing value

SQL> exec pmk.set\_cpucount (32);

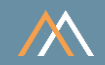

**BENCH@PMK SQL> exec pmk.set\_cpucount (96);**

**peakmarks Software. Copyright (c) 2016 - 2024 peakmarks Ltd. All rights reserved.**

**---------------------------------------------------------------------------------**

**Release.......................: 10.2 Build.........................: 240215**

**peakmarks command.............: pmk.set\_cpucount Parameter CPUCOUNT set........: 96**

**PL/SQL procedure successfully completed.**

**BENCH@PMK SQL>**

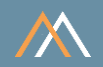

#### **Notes**

- **This parameter becomes effective only after** 
	- » executing the pmk.set instance command
	- » executing peakmarks generated scripts to apply new instance configuration parameters
	- » restarting all instances
	- peakmarks needs at least 1 GByte database cache for each logical CPU
	- Many other process-related parameters are derived from this value

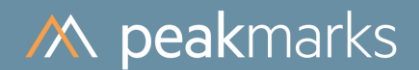

## Configuration Parameter DBCACHE

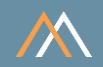

#### Purpose

- Size of database buffer cache in GByte (Oracle parameter SGA\_MAX\_SIZE)
- Serves as a basis for all memory-related Oracle configuration parameters

#### Supported values

- Integer value between 1 and 8192
- Takes 50% of server RAM as default during installation

Changing value

SQL> exec pmk.set\_dbcache (512);

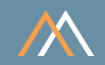

**BENCH@PMK SQL> exec pmk.set\_dbcache (384);**

**peakmarks Software. Copyright (c) 2016 - 2024 peakmarks Ltd. All rights reserved.**

**---------------------------------------------------------------------------------**

**Release.......................: 10.2 Build.........................: 240215**

**peakmarks command.............: pmk.set\_dbcache Parameter DBCACHE set.........: 384 GByte**

**PL/SQL procedure successfully completed.**

**BENCH@PMK SQL>**

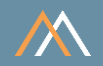

#### **Notes**

- **This parameter becomes effective only after** 
	- » executing the pmk.set instance command
	- » executing peakmarks generated scripts to apply new instance configuration parameters
	- » restarting all instances
	- Many other memory-related parameters are derived from this value

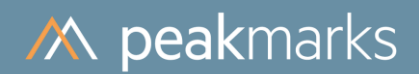

## Configuration Parameter DBSIZE

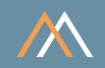

#### Purpose

- Approximate size of peakmarks® data in [GByte] **per instance**
- Each instance has a local data set to reduce inter-instance communication
- peakmarks <sup>®</sup> uses 85% of this capacity for permanent data and 15% of this capacity for temporary data

Supported values (default value underlined)

Integer value between 64 and 65536 (64 TByte)

Changing value

SQL> exec pmk.set dbsize (8192);

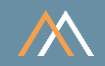

**BENCH@PMK SQL> exec pmk.set\_dbsize (4096);**

**peakmarks Software. Copyright (c) 2016 - 2024 peakmarks Ltd. All rights reserved.**

**---------------------------------------------------------------------------------**

**Release.......................: 10.2 Build.........................: 240215**

**peakmarks command.............: pmk.set\_dbsize Parameter DBSIZE set..........: 4,096 GByte**

**PL/SQL procedure successfully completed.**

**BENCH@PMK SQL>**

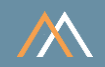

#### Notes

■ Changing this value requires a new database load

#### Recommendations

- Smaller values like 64, 128, and 256 are usually used on smaller test systems
- For representative testing, use the size of production databases; the most common values for DBSIZE are 2048, 4096, 8192, and 16384
- To avoid high storage system cache hit rates, the database should be larger than the storage system cache

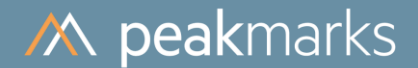

## Configuration Parameter FLASHCACHE

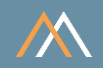

#### Purpose

■ Controls usage of database flash cache or Exadata flash cache for peakmarks<sup>®</sup> data

#### Supported values (default value underlined)

■ {KEEP, DEFAULT, NONE}

Changing value

- SQL> exec pmk.set flashcache ('default');
- SQL> exec pmk.set flashcache ('keep');
- SQL> exec pmk.set flashcache ('none');

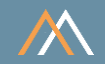

**BENCH@PMK SQL> exec pmk.set\_flashcache ('keep');**

**peakmarks Software. Copyright (c) 2016 - 2024 peakmarks Ltd. All rights reserved.**

**---------------------------------------------------------------------------------**

**Release.......................: 10.2 Build.........................: 240215**

**peakmarks command.............: pmk.set\_flashcache Parameter FLASHCACHE set......: KEEP**

**PL/SQL procedure successfully completed.**

**BENCH@PMK SQL>**

**BENCH@PMK SQL> exec pmk.set\_flashcache ('default');**

**peakmarks Software. Copyright (c) 2016 - 2024 peakmarks Ltd. All rights reserved. --------------------------------------------------------------------------------- Release.......................: 10.2 Build.........................: 240215 peakmarks command.............: pmk.set\_flashcache Parameter FLASHCACHE set......: DEFAULT PL/SQL procedure successfully completed. BENCH@PMK SQL>**

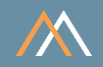

#### **Notes**

- **The database flash cache feature is only available on Solaris and Oracle Linux** platforms with server internal flash storage
- The Exadata flash cache feature is only available on Oracle Exadata Engineered Systems
- Changing this value requires a new data load

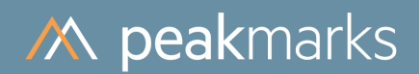

## Configuration Parameter LOADER

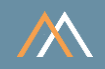

#### Purpose

- Controls the number of processes to load the peakmarks database per instance
- Each loader generates and loads its own tablespace to avoid contention peakmarks features a very efficient and scalable load architecture

Supported values (default value underlined)

- Integer  $\{4, ..., 128\}$
- The max value depends on the parameter DBSIZE

Changing value

SQL $>$  exec pmk.set loader (6);

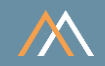

**BENCH@PMK SQL> exec pmk.set\_loader(16);**

**peakmarks Software. Copyright (c) 2016 - 2024 peakmarks Ltd. All rights reserved.**

**---------------------------------------------------------------------------------**

**Release.......................: 10.2 Build.........................: 240215**

**peakmarks command.............: pmk.set\_loader Parameter LOADER set..........: 16**

**PL/SQL procedure successfully completed.**

**BENCH@PMK SQL>**

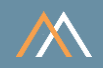

#### **Notes**

- This parameter has an impact on the load times of the peakmarks database
- For smaller databases, there is a threshold, which reduces the maximum number of loader processes
- The optimal value depends on several factors, like
	- » Number of cores
	- » Database buffer cache size
	- » Number of log writer and database writer processes
	- » Storage performance

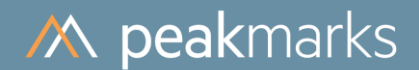

## Configuration Parameter PLATFORM

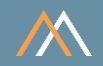

#### Purpose

■ Platform name is used for documentation purposes

#### Supported values

- Any text string (decimal ascii code between 32 and 125), max 20 char
- Default is hostname

Changing value

■ SQL> exec pmk.set\_platform ('peakmarks Lab Exa72')

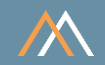

**BENCH@PMK SQL> exec pmk.set\_platform ('peakmarks Exadata');**

**peakmarks Software. Copyright (c) 2016 - 2024 peakmarks Ltd. All rights reserved.**

**---------------------------------------------------------------------------------**

**Release.......................: 10.2 Build.........................: 240215**

**peakmarks command.............: pmk.set\_platform Parameter PLATFORM set........: peakmarks Exadata**

**PL/SQL procedure successfully completed.**

**BENCH@PMK SQL>**

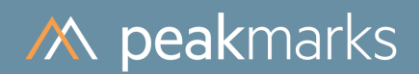

## Configuration Parameter RUNTIME

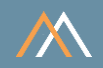

#### Purpose

■ Approximate runtime target of each single performance test in [minutes]

#### Supported values

- Integer value between 0 and 720 (adaptive load control is not used for 0)
- Default value 3

Changing value

■ SQL> exec pmk.set\_runtime (3);

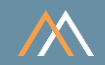

**BENCH@PMK SQL> exec pmk.set\_runtime (10);**

**peakmarks Software. Copyright (c) 2016 - 2024 peakmarks Ltd. All rights reserved.**

**---------------------------------------------------------------------------------**

**Release.......................: 10.2 Build.........................: 240215**

**peakmarks command.............: pmk.set\_runtime Parameter RUNTIME set.........: 10 min**

**PL/SQL procedure successfully completed.**

**BENCH@PMK SQL>**

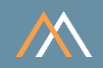

#### **Notes**

■ Longer runtimes lead to more reliable and consistent outcomes (dependent on workload)

#### Recommendations

- Choose 3 minutes for short tests
- Choose 5, 10, or 15 minutes for official performance reports
- The maximum value of 720 (12 hours) is used by some customers for flash storage pre-conditioning (with workload STO-PRECON)

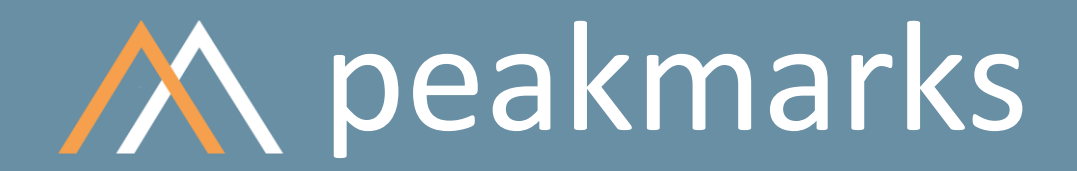

**Simple. Representative. Fast.**

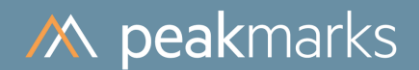

## Summary of Scripts and Commands

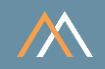

Scripts to monitor peakmarks parameter

SQL> @show\_peakmarks

Scripts to monitor the Oracle platform

SQL> @show\_database SQL> @show\_instance SQL> @show\_storage SQL> @show\_server

SQL> @show\_all

Commands to change peakmarks parameter

SQL> exec pmk.set\_awrformat SQL> exec pmk.set\_cpucount SQL> exec pmk.set\_dbcache SQL> exec pmk.set\_dbsize SQL> exec pmk.set\_flashcache SQL> exec pmk.set\_licensekey SQL> exec pmk.set\_loader SQL> exec pmk.set\_platform SQL> exec pmk.set\_runtime

# peakmarks Mission

**Identify Key Performance Metrics for Oracle Database Platforms. On-Premises and in the Cloud. For Quality Assurance, Evaluations, and Capacity Planning.**